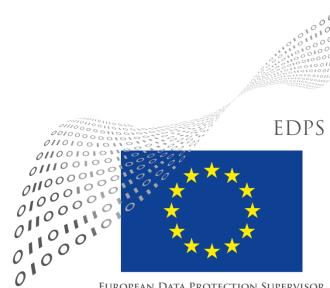

### **EUROPEAN DATA PROTECTION SUPERVISOR**

### **Web Service Self-Assessment** Tools

**Robert Riemann IT Policy** 

**Hands-On Exercise DPO Day** 

**12 December 2018** 

# Don't wait until a future wave catches you!

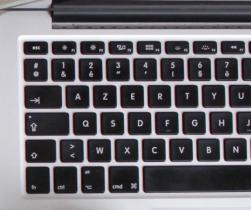

Test the waters ahead of time on your own!

# **Browser Developer Toolbar**

- easily available: integrated in all modern browsers
- press in browser: Ctrl+Shift+I
- displays browser storage (cookies) and all data traffic in real-time

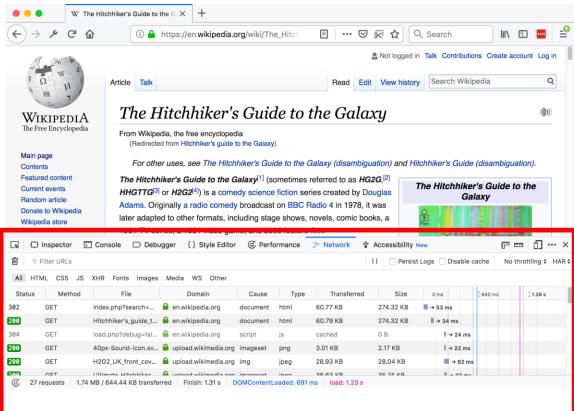

- Firefox: <u>https://developer.mozilla.org/en-US/docs/Tools</u>
- Chrome: <u>https://developers.google.com/web/tools/chrome-devtools/</u>

# **Online Service webbkoll**

### https://webbkoll.dataskydd.net/en

- service gathers evidence, e.g. cookies, HTTPS
- provides privacy assessment
- assessment is automated and not EUI specific

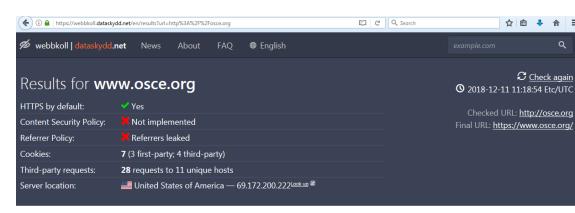

### HTTPS by default

www.osce.org uses HTTPS by default.

Chromium reports the following:

| State | Title       | Summary              | Description                                                                                                    | <ul> <li>cookies, and other sensi</li> <li>Authenticity. The visit</li> </ul>                              |
|-------|-------------|----------------------|----------------------------------------------------------------------------------------------------|----------------------------------------------------------------------------------------------------|
| *     | Certificate | valid and trusted    | The connection to this site is using a valid, trusted<br>server certificate issued by DigiCert SHA2 Secure<br>Server CA. | impersonator or through<br>• Integrity. The data set<br>been tampered with or r<br>A plain HTTP connectior |
| ~     | Connection  | secure<br>connection | The connection to this site is encrypted and authenticated using TLS 1.2. ECDHE RSA with P-256.                          | impersonated. Every une<br>about a user's behavior,<br>unencrypted browsing h                              |

HTTPS encrypts nearly all information sent between a client and a web service. Properly configured, it guarantees three things:

• Confidentiality. The visitor's connection is encrypted, obscuring URLs, cookies, and other sensitive metadata.

• Authenticity. The visitor is talking to the "real" website, and not to an impersonator or through a "man-in-the-middle".

• Integrity. The data sent between the visitor and the website has not been tampered with or modified.

A plain HTTP connection can be easily monitored, modified, and impersonated. Every unencrypted HTTP request reveals information about a user's behavior, and the interception and tracking of unencrypted browsing has become commonplace.

# Online Service PrivacyScore

### https://privacyscore.org

- inspired by webbkoll
- evidence and assessment
- curated lists with <u>assessment of</u> <u>EU institutions</u>
- assessment is automated and not EUI specific

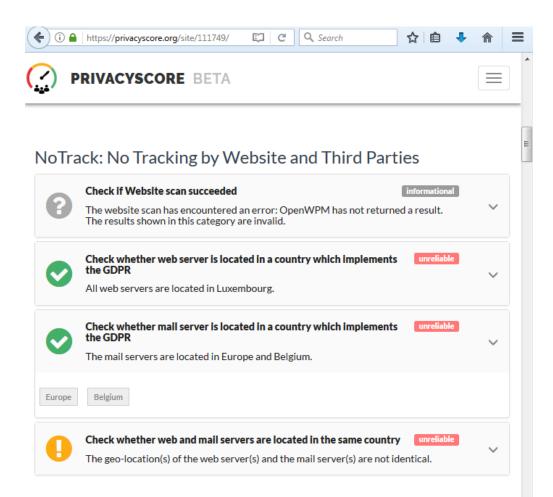

# **Browser-Plugin** *Ghostery*

### https://www.ghostery.com/

- plug-in to block and report on tracking and advertising of web services
- for all browsers
- easy to use

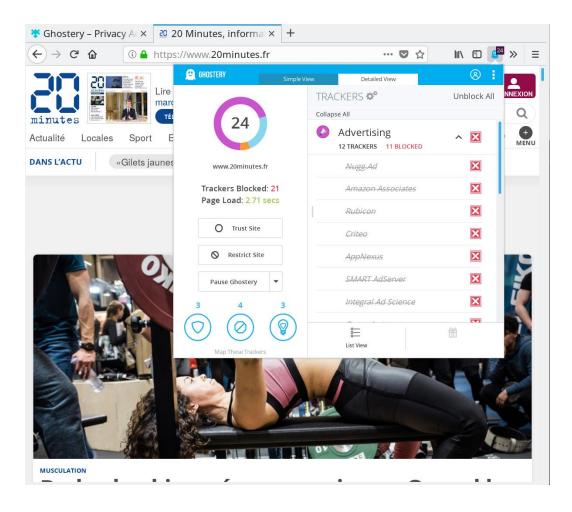

# **Online Service Qualys SSL Labs**

### https://www.ssllabs.com/ssltest/

- online service to assess HTTPS configuration
- tests for known vulnerabilities
- easy to use
- traffic light feedback

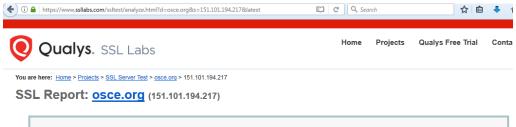

| Summary                                                                                                    |                  |    |    |    |    |     |  |  |  |  |
|----------------------------------------------------------------------------------------------------|------------------|----|----|----|----|-----|--|--|--|--|
| Overall Rating                                                                                                    |                  |    |    |    |    |     |  |  |  |  |
|                                                                                                    | Certificate      |    |    |    |    |     |  |  |  |  |
|                                                                                                    | Protocol Support |    |    |    |    |     |  |  |  |  |
| A                                                                                                    | Key Exchange     |    |    |    |    |     |  |  |  |  |
|                                                                                                    | Cipher Strength  |    |    |    |    |     |  |  |  |  |
|                                                                                                    | 0                | 20 | 40 | 60 | 80 | 100 |  |  |  |  |
| Visit our documentation page for more information, configuration guides, and books. Known issues are documented here. |                  |    |    |    |    |     |  |  |  |  |
| This site works only in browsers with SNI support.                                                                    |                  |    |    |    |    |     |  |  |  |  |
|                                                                                                    |                  |    |    |    |    |     |  |  |  |  |
| Certificate #1: RSA 2048 bits (SHA256withRSA)                                                                         |                  |    |    |    |    |     |  |  |  |  |
|                                                                                                    |                  |    |    |    |    |     |  |  |  |  |

Alternative open source software: https://testssl.sh/